## SAP ABAP table /VIRSA/ZNW\_CRTRAN\_DS {Critical Transaction - Description}

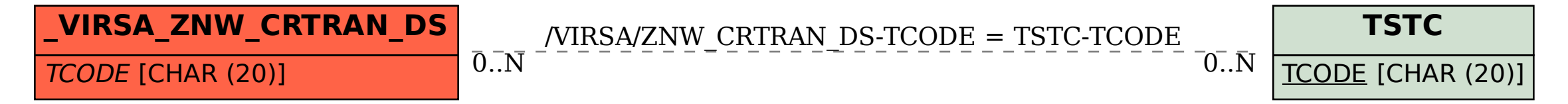